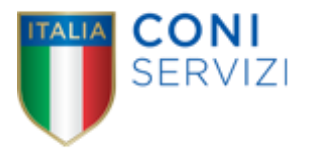

# **ALLEGATO 01 - ARCHITETTURA APPLICATIVA ATTUALE**

### *Caratteristiche della soluzione applicativa*

L'ambito applicativo dei sistemi SAP di Coni, di Coni Servizi S.p.A. e di Coninet è costituito da:

- SAP R/3 (versione ECC 6.0), in particolare per i moduli:
	- o FI
	- o FI-AA
	- o CO
	- o FM
	- o MM
	- o SD
- SAP BW

Si riportano di seguito i principali sistemi esterni con i quali sono stati implementati appositi flussi di interfaccia con il sistema SAP:

- Archiflow: gestione documentale e protocollo informatico
- Sistema IMSS (Istituto Medicina e Scienza Sport): gestione fattura attiva; gestione storno fattura attiva; gestione anagrafiche clienti
- Sistema Micros Fidelio (CPO e Scuola dello Sport): gestione ODV; gestione fattura attiva; gestione storno fattura ativa; gestione anagrafiche clienti
- Sistema Zucchetti (Gestione del personale): liquidazione stipendi

Gli utenti abilitati ai sistemi SAP (Coni e Coni Servizi S.p.A.) sono circa 200.

### *Sap clients*

#### **SAP - CONI Ente**

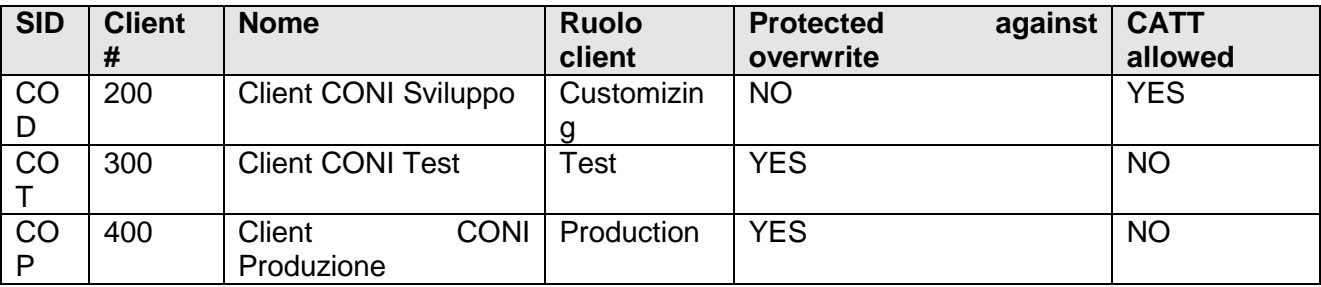

#### **SAP - CONI Servizi**

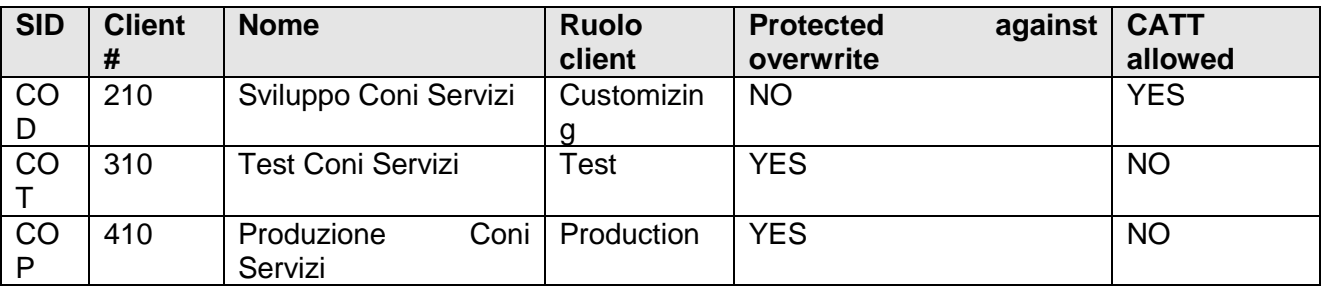

#### **SAP - CONI Servizi (BW)**

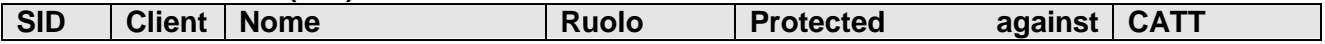

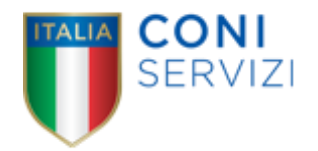

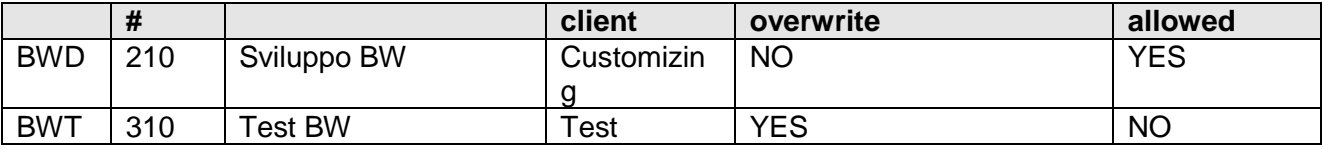

*Componenti SAP: kernel e support package*

## **Ambiente di Sviluppo COD**

Kernel rel. 7.00 patch level 179

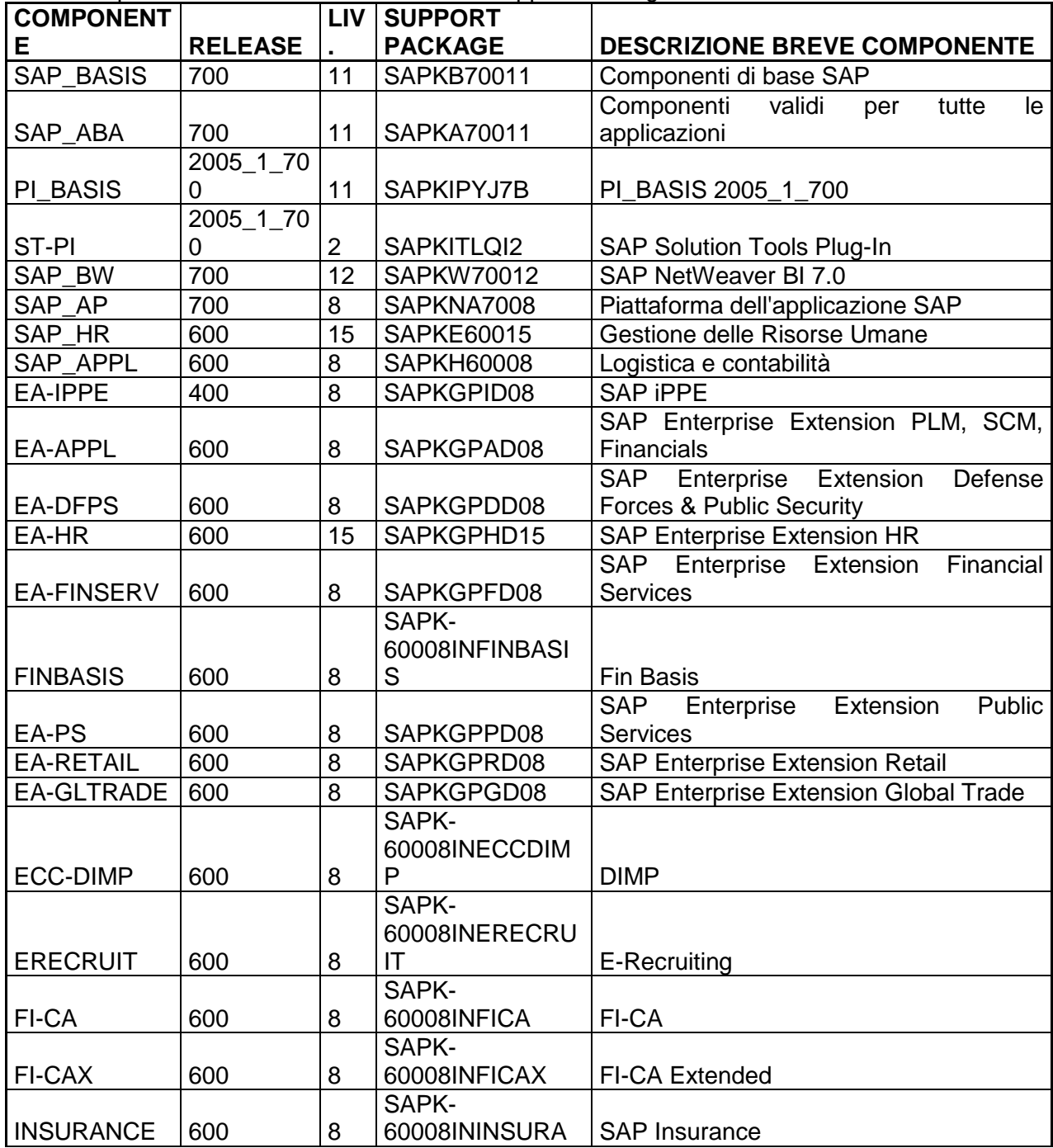

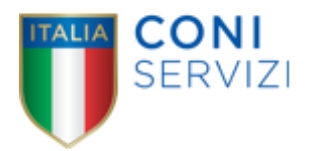

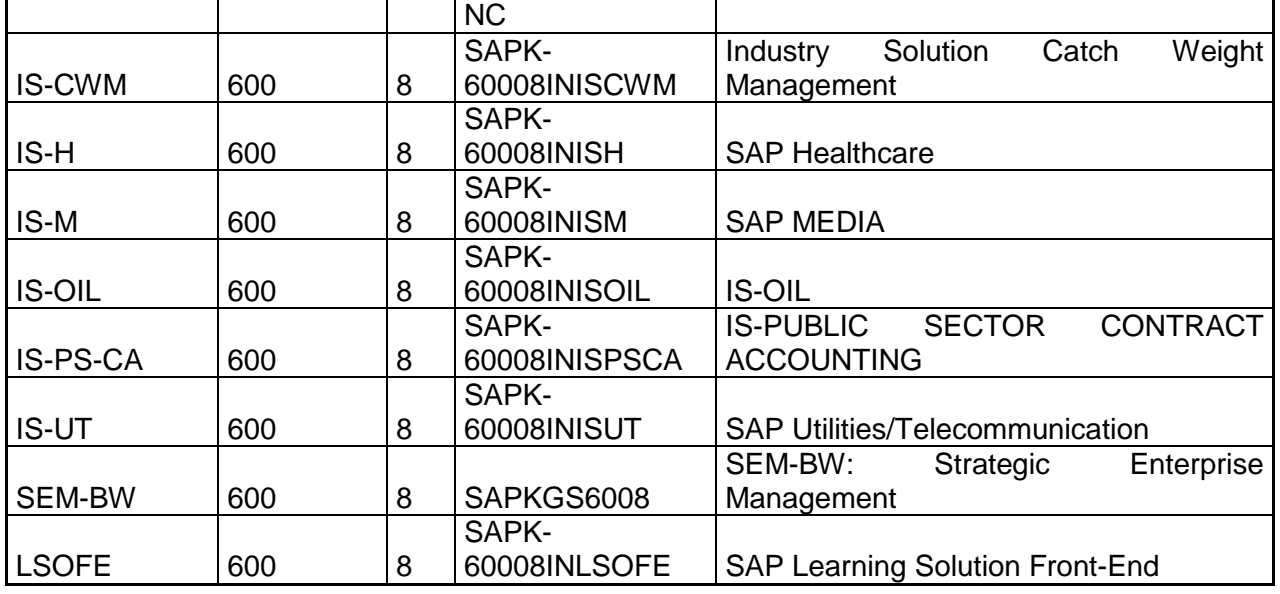

### **Ambiente di Sviluppo BWD**

Kernel rel. 7.00 patch level 221

Lista Componenti Software e relativi livelli di Support Package installati:

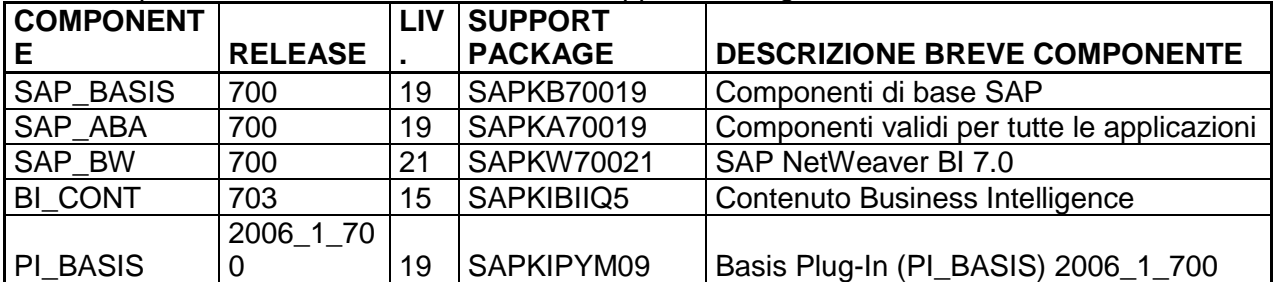

### **Ambiente di Test COT**

Kernel rel. 7.00 patch level 179

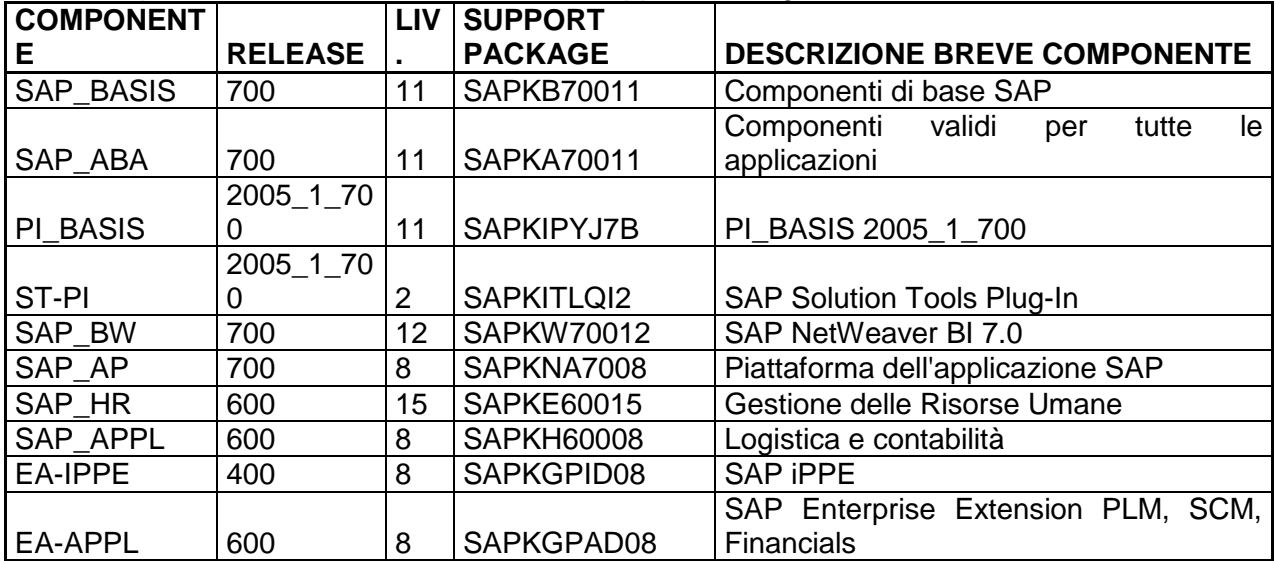

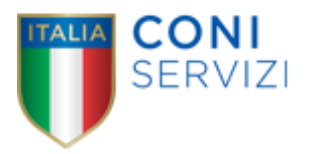

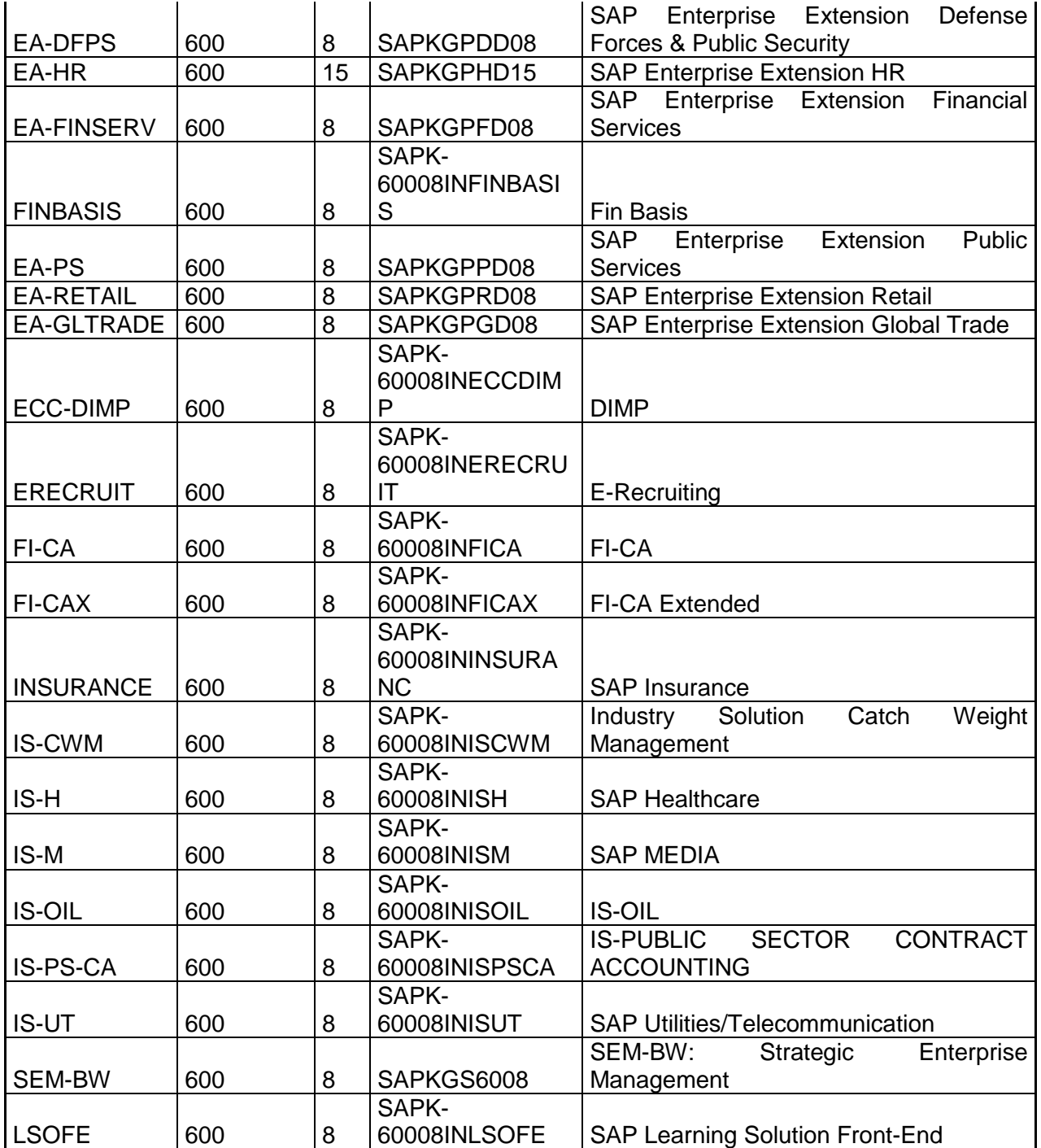

# **Ambiente di Test BWT**

Kernel rel. 7.00 patch level 221

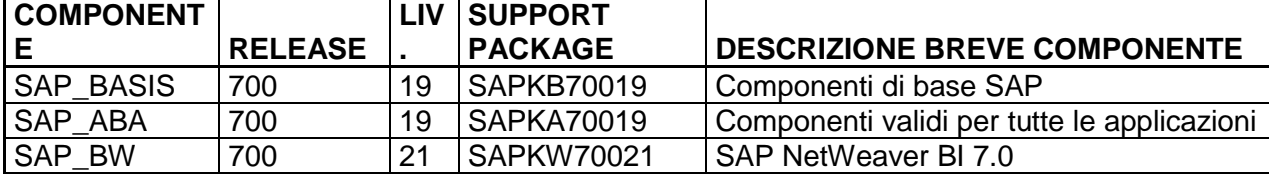

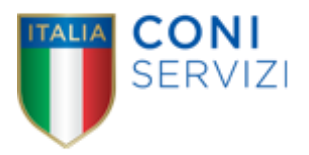

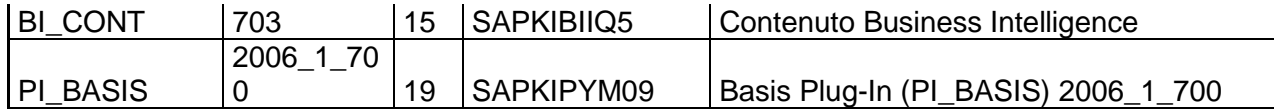

# **Ambiente di Produzione COP**

Kernel rel. 7.00 patch level 179

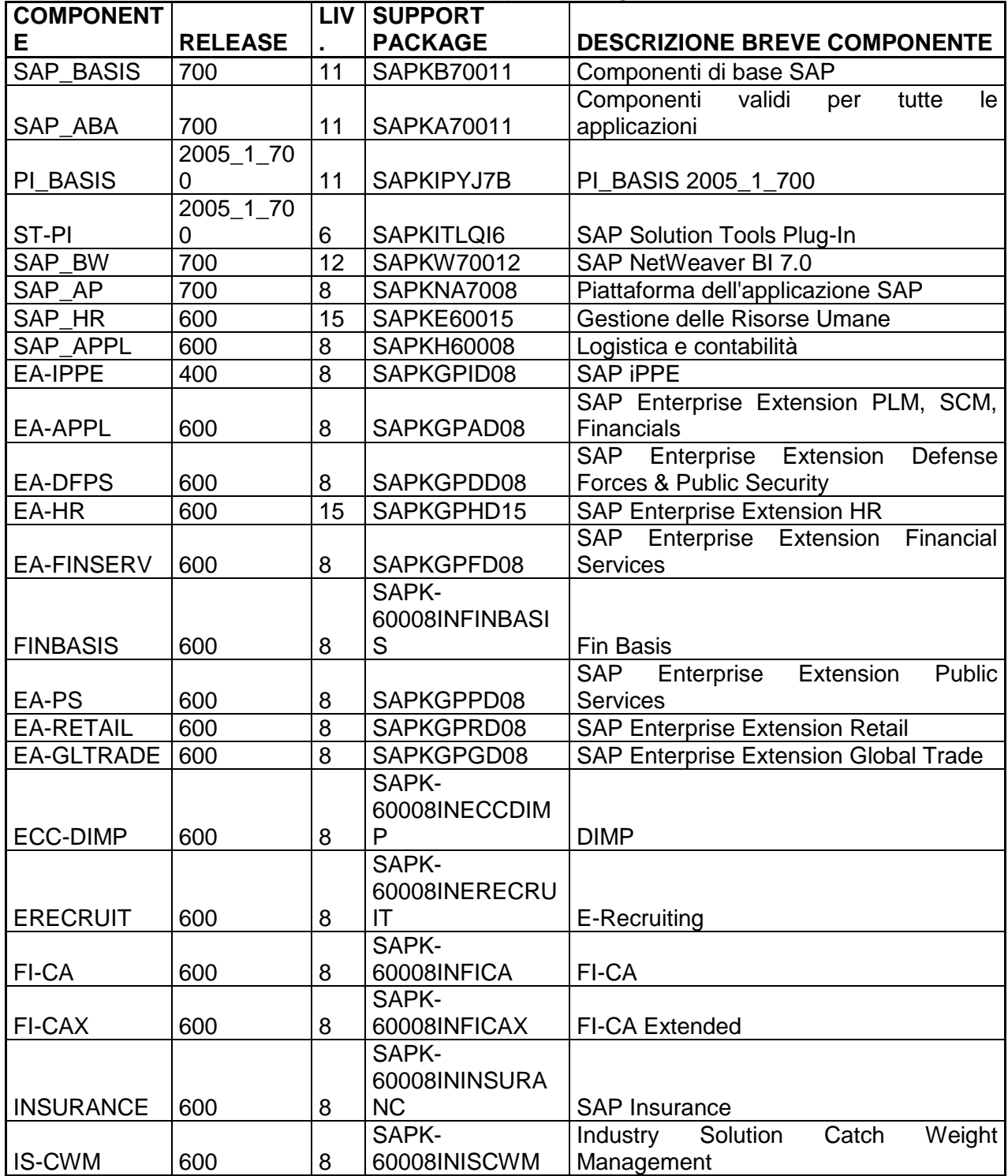

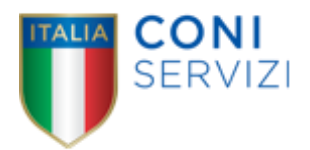

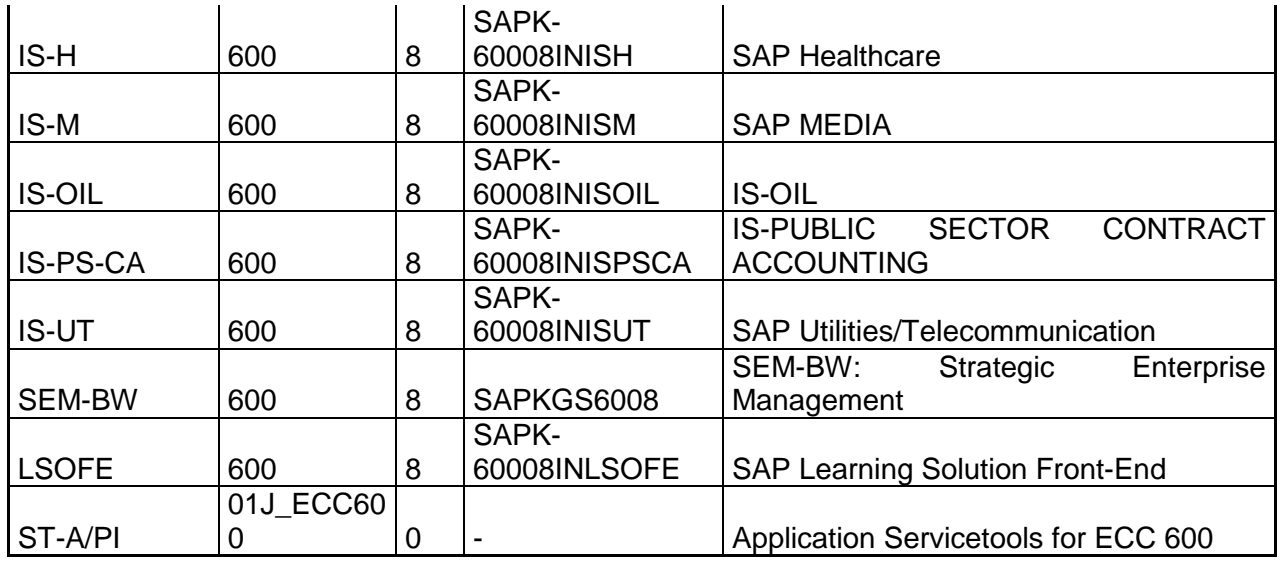

*Installazioni software*

## **Ambiente di Sviluppo COD**

Nome macchina: cnetsapsvi Indirizzo IP: 10.8.4.134 Sistema operativo: Red Hat Enterprise Linux 2.6.18-53.1.4.el5 64 bit Installazioni SAP e DB: SAP ECC 6.0 su MaxDB 7.6 e SAP Solution Manager 4.0 su MaxDB 7.6

### **Ambiente di Sviluppo BWD**

Nome macchina: cnetsapsvibw Indirizzo IP: 10.8.4.148 Sistema operativo: Red Hat Enterprise Linux 5.3 64 bit Installazioni SAP e DB: SAP NetWeaver 7.0 su MaxDB 7.6

### **Ambiente di Test COT**

Nome macchina: cnetsaptst Indirizzo IP: 10.8.4.136 Sistema operativo: Red Hat Enterprise Linux 2.6.18-53.1.4.el5 64 bit Installazioni SAP e DB: SAP ECC 6.0 su MaxDB 7.6

### **Ambiente di Test BWT**

Nome macchina: cnetsaptstbw Indirizzo IP: 10.8.4.146 Sistema operativo: Red Hat Enterprise Linux 5.3 64 bit Installazioni SAP e DB: SAP NetWeaver 7.0 su MaxDB 7.6

#### **Ambiente di Produzione COP – Nodo 1 – SAP Central Instance**

Nome macchina: sapclu1 Logical Host: sapcluhasap Indirizzo IP fisico: 10.8.4.138 Indirizzo IP logico: 10.8.4.144 (sapprod.coni.it) Sistema operativo: Red Hat Enterprise Linux 2.6.18-53.1.4.el5 64 bit con Cluster Linux installato Installazioni SAP e DB: SAP ECC 6.0

### **Ambiente di Produzione COP – Nodo 2 – DB**

Nome macchina: sapclu2

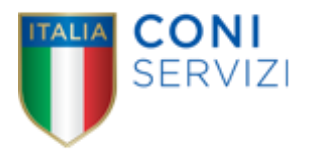

Logical Host: sapcluhadb Indirizzo IP fisico: 10.8.4.140 Indirizzo IP logico: 10.8.4.142 Sistema operativo: Red Hat Enterprise Linux 2.6.18-53.1.4.el5 64 bit con Cluster Linux installato Installazioni SAP e DB: MaxDB 7.6

## **Ambiente di Produzione BWP**

Nome macchina: cnetsapesebw Indirizzo IP: 10.8.4.150 Sistema operativo: Red Hat Enterprise Linux 5.3 64 bit Installazioni SAP e DB: SAP NetWeaver 7.0 su MaxDB 7.6

# **SAP Router**

Hostname: eseapp012std Hostname (DNS): saprouter.coni.it Indirizzo IP privato: 10.8.4.132 Indirizzo IP pubblico: 77.73.57.132 Sistema operativo: Windows 2003 Server Locazione della "SAP route table": C:\SAPROUTER